#### **DESSERT**

# ティラミス

シンプルで王道なデザート。

Plan・Do・Seeのレストランで最も愛されている と言っても過言ではないデザート。 本格的な作り方は少し専門知識と道具が必要なの で、ご家庭でも作りやすいレシピにアレンジして ご紹介いたします。 スタンダードなデザートですが、ホームパー

ティーに美味しい思い出を添えてくれます。

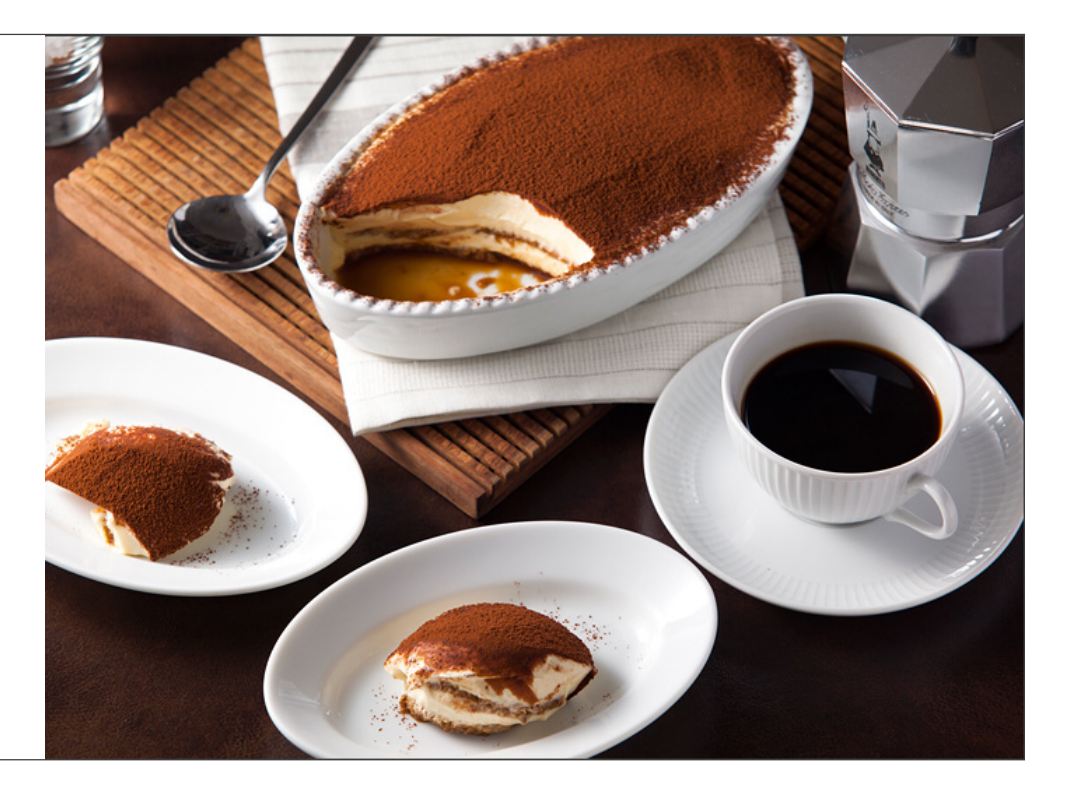

# 材料

16cm×16cm×4.5cmの容器1台分 --<br>A:<br>マスカルポーネチーズ : 320g<br>グラニュー糖 : 45g

B:<br>卵黄 : 55g<br>グラニュー糖 : 40g<br>生クリーム : 100g<br>エスプンジ : 16cm角×2枚<br>スポンジ : 16cm角×2枚<br>ココア : 適宜

## 作り方

### Step 1

マスカルポーネチーズとAのグラニュー糖を、 生クリームを泡立てる要領で混ぜ合わせます。 少しクリームが泡立って角が立つ状態になるまで混ぜます。

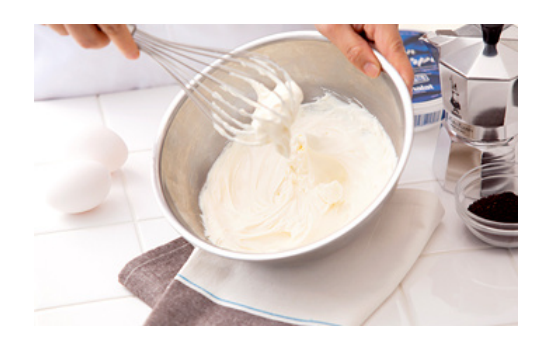

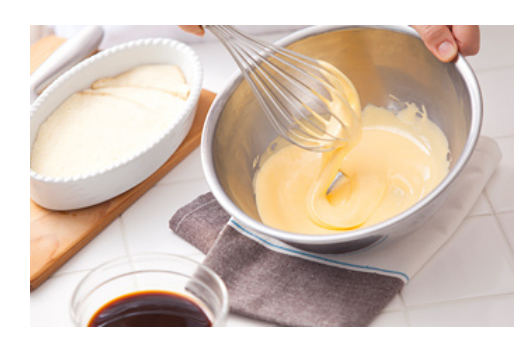

### Step 2

卵黄とBのグラニュー糖を擦り合わせ、白っぽくなり、リボン状になるまで泡立てます。

ハンドミキサーを使うと早く泡立てることができます。

#### Step 3

生クリームを八分立てになるまで泡立てておきます。

#### Step 4

STEP 1とSTEP 2をツヤが出るまでしっかりと混ぜ、その後STEP 3を混ぜ込みます。

## Step 5

型の底にスポンジを敷きエスプレッソを60g染み込ませ、 その上からクリームの半分を載せ、広げます。

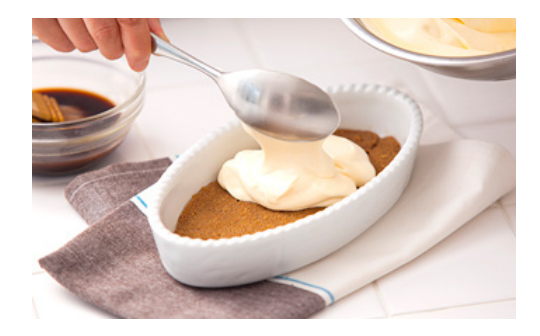

# Step 6

STEP 5と同じ作業を繰り返します。

#### Step 7

スプーンですくってお皿に盛り、ココアと、あればエスプレッソの粉をふりかけます。

# 関連アイテム

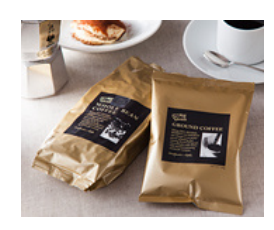

【オモテナシホテルズ GROUND COFFEE粉 / WHOLE BEAN COFFEE  $\overline{\Xi}$ 

レストランやカフェスペースで使っている物と同じコー ヒー豆です。食後にぴったりのしっかり濃い味わいの コーヒー豆です。 (COFFEE粉 100g ¥400 / WHOLE BEAN COFFEE $\overline{u}$  200g  $\overline{Y}$ 1,000)